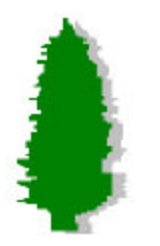

GLAST collaboration meeting GSFC Sep 9-12 1998

### **Application of the Kalman Filter in GLAST**

*Bill Atwood, Jose A. Hernando, Robert Johnson*

University of California, Santa Cruz

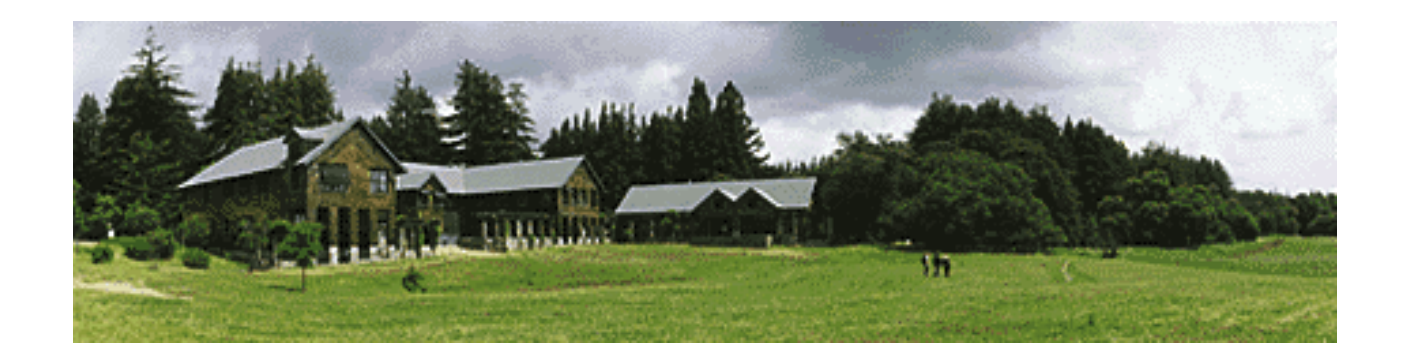

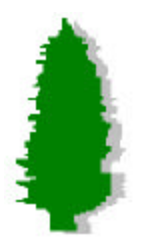

Application of the Kalman Filter in GLAST GLAST Tracking tasks

### Parameter Estimation from the tracker:

Gamma direction

Energy

### Process:

Selection of the best reconstruction

Track Pattern Recognition

Track Fitting

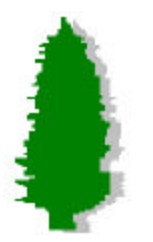

LSQ Fit *VS* Kalman Filter

LSQ: A Track estimator

Cov Matrix with non-diagonal errors

Pattern - Cone around a guess ray

U. California, Santa Cruz GLAST, GSFC, sep 98

Kalman: A track Follower, a iterative method Consider Error plane by plane Helps Pattern Recognition

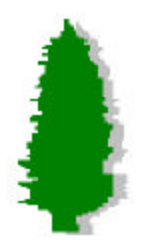

Application of the Kalman Filter in GLAST The Kalman Filter Steps

#### Kalman Filter:

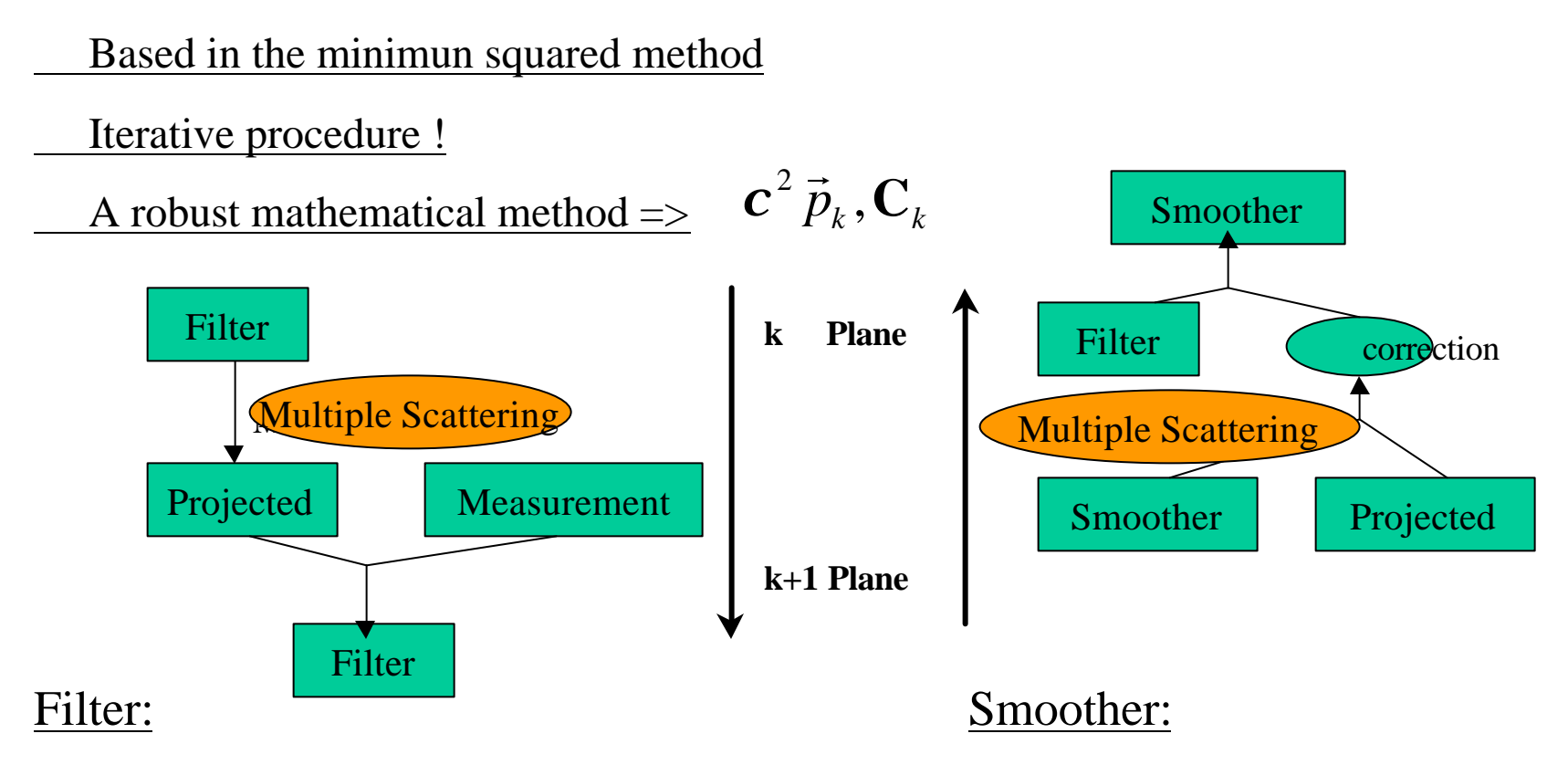

 Extrapolate to the next plane Weight extrapolates and measured hit

U. examing the state of the case of the case of the case of the case of the case of the case of the case of the case of the case of the case of the case of the case of the case of the case of the case of the case of the ca Correct previous hit with the posterior information

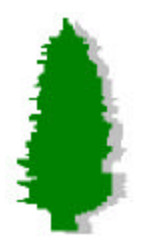

# Kalman Filter in GLAST

## Application of the Kalman Filter in GLAST:

- Theoretical calculation of the track parameters resolution.
- Proper treatement of the Fitting process.
- Simple Handling of the Pattern Recognition.
- Simple extrapolation to other subdetectors.

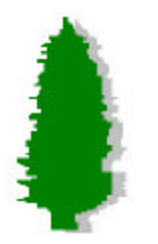

Kalman Filter Technique

1.- History: Kalman (61), Billoir (84), Fruhwirth (87)

2.- Based in the minimum squared method

*Minimizes the residuals*

3.- Iterative procedure addition plane by plane

*a.- simplifies the inclusion of the MS*

 *b.- helps the patter recognition*

4.- A robust mathematical method

*Track parameter resolution => estimation of the PSF*

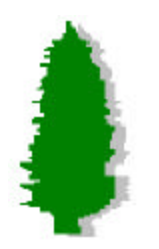

Application of the Kalman Filter in GLAST GLAST tracking parameters

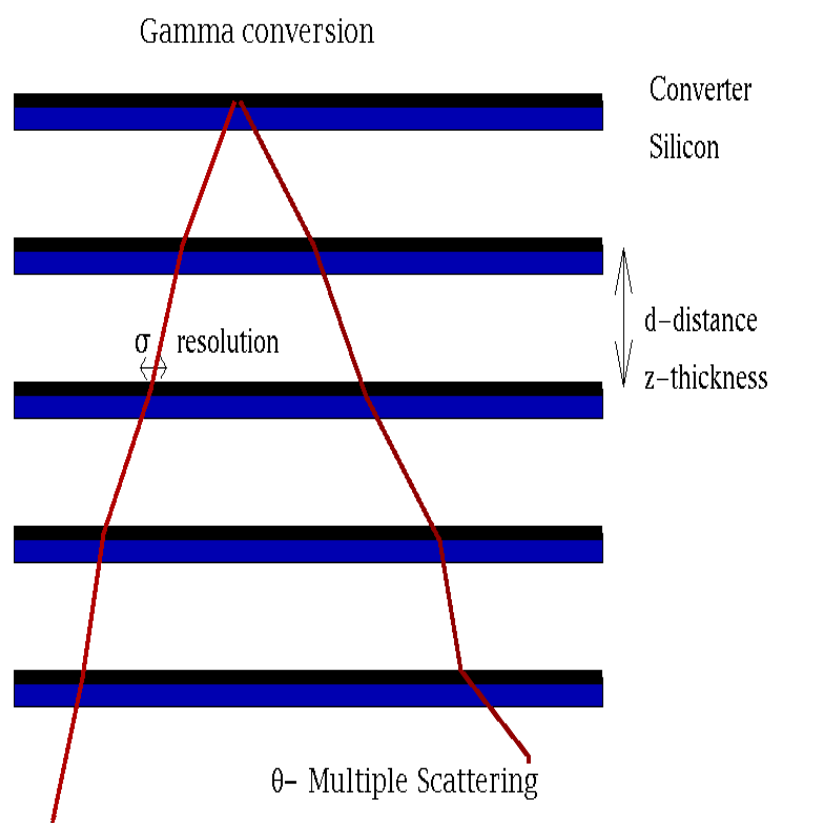

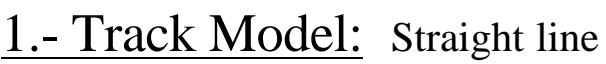

- 2.- Periodic system
	- d distance between planes
	- s spatial resolution
	- z/X0 converter thickness

3.- Random error = Multiple Scattering  
\n
$$
J_0 \approx \frac{0.015GeV}{p} \sqrt{z/X_0}
$$
 rms MS angle  
\nE Energy

? Incident angle

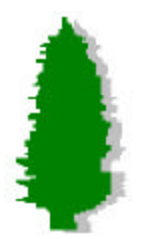

# Application of the Kalman Filter in GLAST Kalman Filter for a Straight line

The track parameters and covariance matrices

$$
\vec{p}_k = \begin{pmatrix} x_k \\ b = \tan J \end{pmatrix} \qquad \mathbf{C}_k = \begin{pmatrix} f_x^2 \mathbf{S}^2 & f_{xb} \frac{\mathbf{S}^2}{d} \\ f_{xb} \frac{\mathbf{S}^2}{d} & f_b^2 \left( \frac{\mathbf{S}}{d} \right)^2 \end{pmatrix}
$$

The Filter step

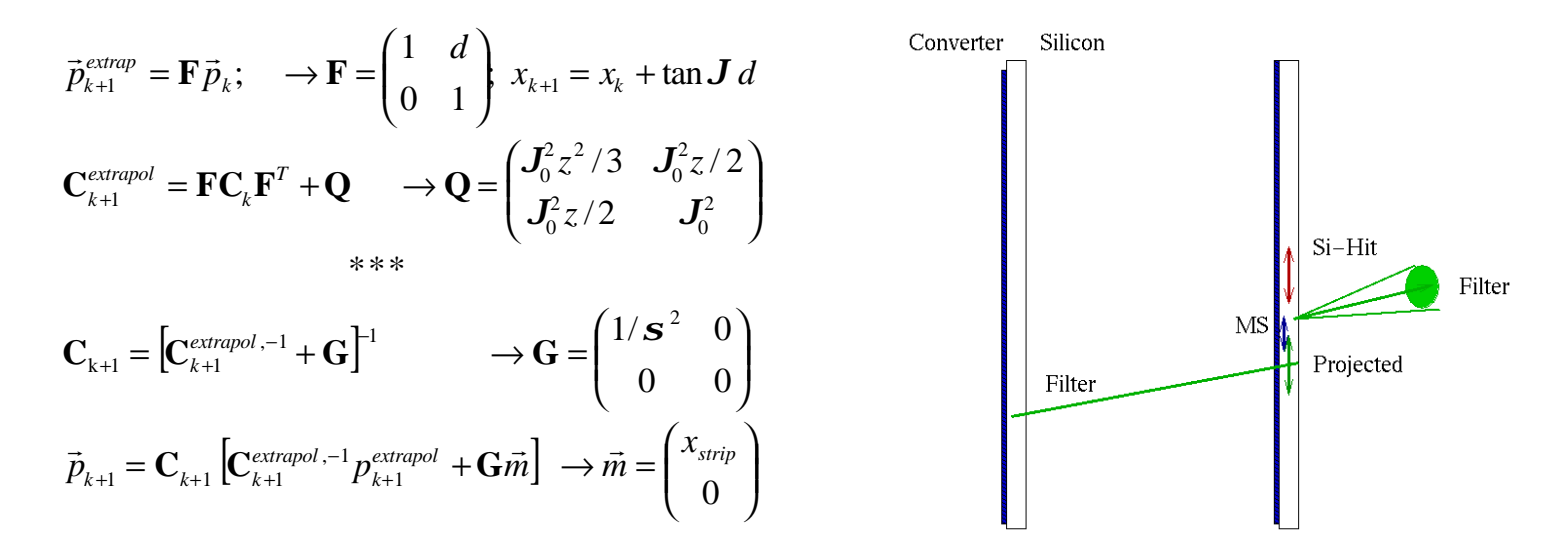

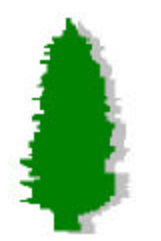

Dimensionless general case

The periodicity of the system allows to consider a general dimensionless case

The covariance matrix

$$
C_{k} = \begin{pmatrix} f_{x}^{2} \mathbf{s}^{2} & f_{xb} \frac{\mathbf{s}^{2}}{d} \\ f_{xb} \frac{\mathbf{s}^{2}}{d} & f_{b}^{2} \left( \frac{\mathbf{s}}{d} \right)^{2} \end{pmatrix} \rightarrow C_{k} = \begin{pmatrix} f_{x}^{2} & f_{xb} \\ f_{xb} & f_{b}^{2} \end{pmatrix}
$$
  
The improving factors  $f_{x}$ ;  $f_{b}$   
The nominal resolutions  $\mathbf{s}$ ;  $\mathbf{J}_{n} = \frac{\mathbf{s}}{d}$ 

The multiple Scattering covariance matrix

$$
Q = \begin{pmatrix} \mathbf{J}_0^2 z^2 / 3 & \mathbf{J}_0^2 z / 2 \\ \mathbf{J}_0^2 z / 2 & \mathbf{J}_0^2 \end{pmatrix} \rightarrow Q = \begin{pmatrix} 1/3 f_z^2 f_m^2 & 1/2 f_z f_m^2 \\ 1/2 f_z f_m^2 & f_m^2 \end{pmatrix} \rightarrow Q_{(f_z = 0)} = \begin{pmatrix} 0 & 0 \\ 0 & f_m^2 \end{pmatrix}
$$

The thickness factor 
$$
f_z = \frac{z}{d}
$$
  
The multiple scattering factor  $f_{ms} = \frac{J_0}{J_n}$ 

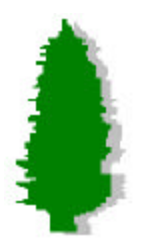

Application of the Kalman Filter in GLAST The Slope Improving factor at the Vertex Position

#### The slope improving factor at the Vertex:

- 1.- For a given N and  $f_{ms}$  *two variables!* 
	- 2.- Apply the Filter Covariance matrices
	- 3.- Apply the Smoother-Covariance matrices
	- 4.- Extrapolate to the Vertex the Cov matrix

### Dependence with the incident angle

Increasing of the 
$$
f_{ms}
$$
  
 $f_{ms} \rightarrow \frac{f_{ms}}{\cos^{5/2} J}$ 

- (the dependence with f can be included)
	- U. California, Santa Cruz GLAST, GSFC, sep 98

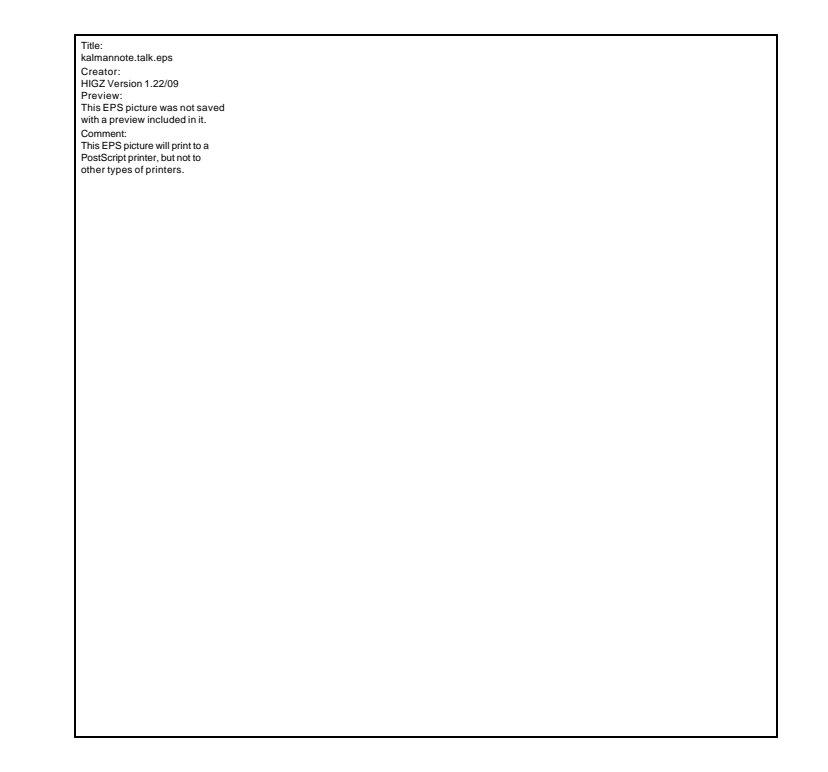

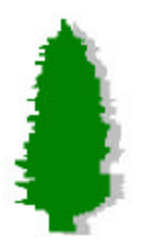

# Application of the Kalman Filter in GLAST Number of relevant planes

#### Conclusions:

 1.- The MS tends to dominate the resolution very quickly

2.- The number of relevant planes

$$
\mathbf{C}_k = \mathbf{C}_{k+1}
$$

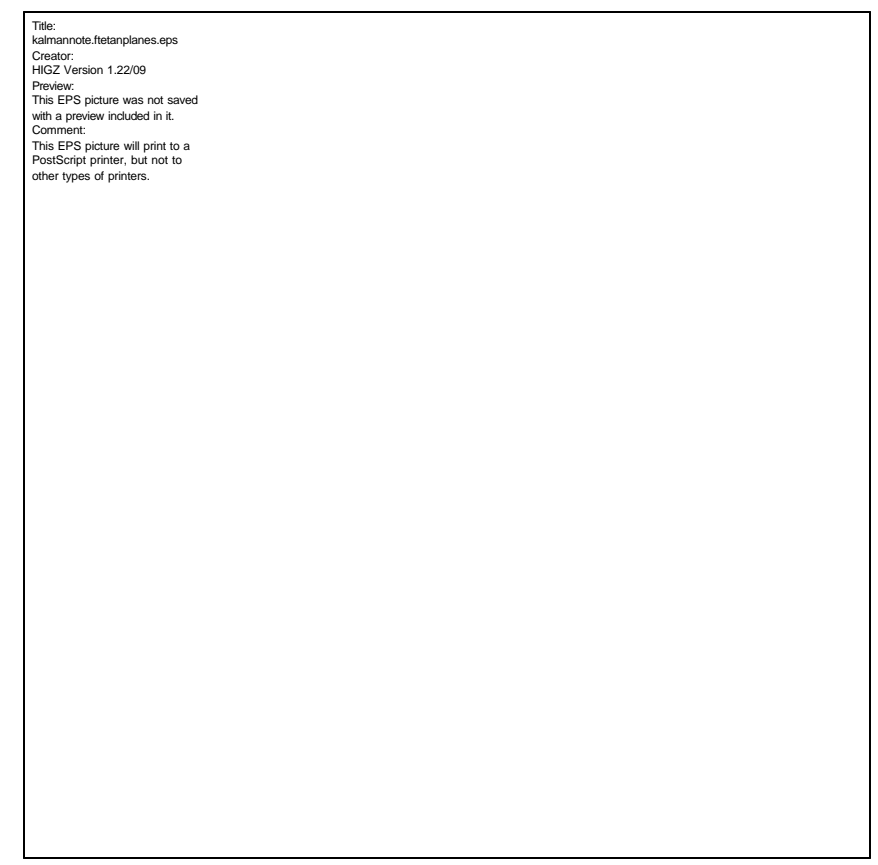

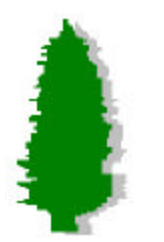

# Application of the Kalman Filter in GLAST An Estimation of the PSF

#### An estimation of the PSF

$$
PSF \approx \sqrt{\left(\frac{E_{+}}{E_{g}}\right)^{2} \mathbf{S}_{+}^{2} + \left(\frac{E_{-}}{E_{g}}\right)^{2} \mathbf{S}_{-}^{2}}
$$

$$
E_{+} = 0.75 E_{g}
$$

### Conclusions:

- 1.- The PSF is better than the MC *(factor 0.7-08)*
- 2.- Little dependence with the angle
- 3.- Asymptotic limits (low and high energies)

 4.- In the intermediate region the KF should improve the present algorithm

5.- Understand the differences

*Second effects (tails,pattern) or KF*

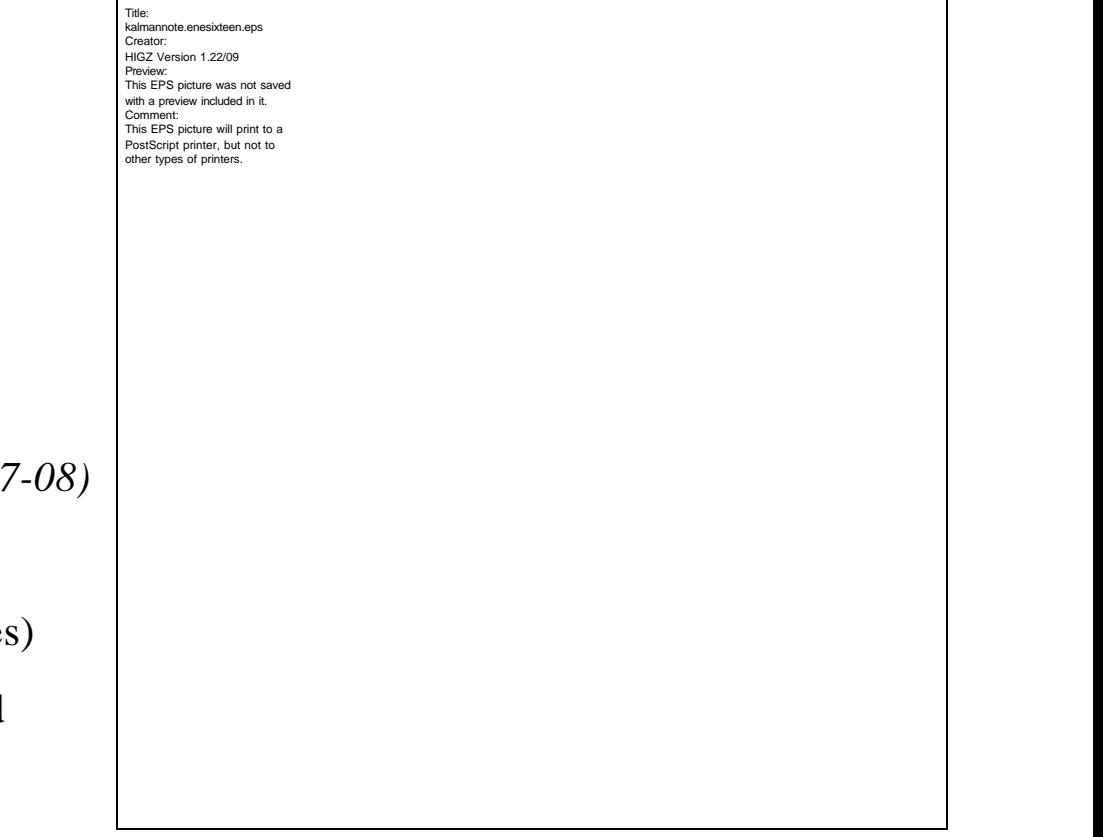

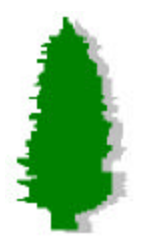

## Application of the Kalman Filter in GLAST An estimation of the PSF

Dependence with z/X0 and s

 $E = 0.1, 1., 10., 100 \text{ GeV}$ 

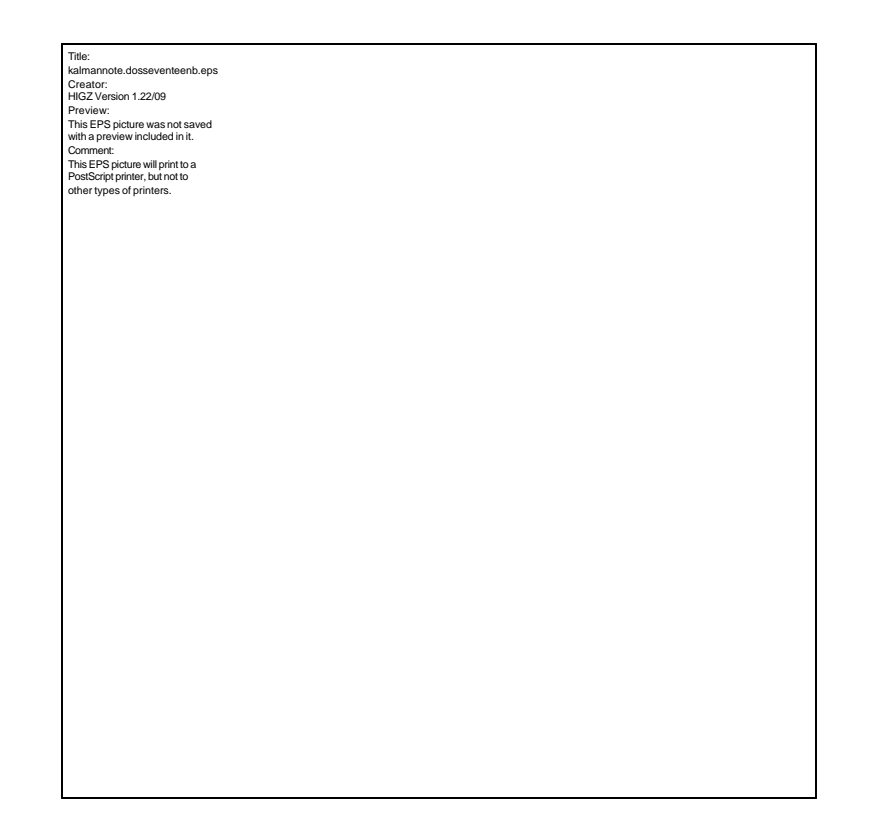

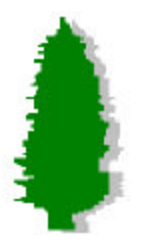

**Conclusions** 

1.- The Kalman Filter allows to compute the Track Parameters resolutions

2.- In a periodic system, the *improving factor* can be computed in a dimensionless general case:

 *It depends on two parameters : N -planes*  $f_{ms} = \frac{J_0}{I}$ ;  $J_s = \frac{S}{I}$  the ratio MS/resolution *d f n ms s J J J*  $=\frac{J_0}{I}$  ;  $J_{\rm n}$  =

3.- A PSF can be estimated using this method (Burnett,Jones,Hernando) *It is an approximation: physics -> non Gaussian tails, dE/dx detector-> pattern recognition, eff, etc*

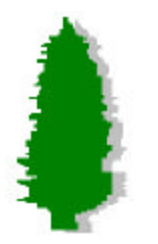

In a near Future

### 1.- A KalFit class in the GLAST simulation program

2.- Understand the second order effects

3.- Can the Kalman Filter help the energy resolution?

4.- Application of the Kalman Filter to the Patter Recognition Problem